**Hoja 2-00** 

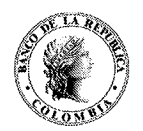

## **MANUAL DE SISTEMAS DE PAGO CIRCULAR REGLAMENTARIA EXTERNA - DSP - 153**

**Fecha:** 1 4 MAYV <sup>2014</sup>

## **Destinatario:** Entidades Autorizadas Sistema CEDEC, Oficina Principal y Sucursales del Banco de la República. **ASUNTO: 2: SISTEMA DE COMPENSACIÓN ELECTRÓNICA DE CHEQUES Y DE OTROS INSTRUMENTOS DE PAGO - CEDEC**

Apreciados señores:

Por medio de la presente estamos remitiendo la Circular Reglamentaria Externa DSP-153, la cual sustituye las Hojas 2-3 y 2-4 de noviembre 30 de 2010, la Hoja 2-17 de mayo 2 de 2005, la Hoja 2- 20 de marzo 20 de 2009, la Hoja 2-21 de mayo 2 de 2005, las Hojas 2-28 y 2-31 de marzo 5 de 20014, las Hojas 2-A1-l0, 2-Al-11, 2-Al-12 y 2-A1-23 de mayo 2 de 2005, la Hojas 2-Al-36 de noviembre 6 de 2009, las Hojas 2-Al-37, 2-Al-38 de mayo 2 de 2005, la Hoja 2-Al-39 de noviembre 6 de 2009, las Hojas 2-Al-40 a la 2-Al-50 de mayo 2 de 2005, la Hoja 2-Al-51 de marzo 18 de 2014, la Hoja 2-AI-52 de mayo 2 de 2005 del Anexo No.l, las Hojas 2-M3-1 a la 2- M3-lO de octubre 4 de 2011 del Anexo No. 3, así mismo se adiciona la Hoja 2-Al-53 al Anexo No. 1, correspondientes al Asunto 2: **"SISTEMA DE COMPENSACIÓN ELECTRÓNICA DE CHEQUES Y DE OTROS INSTRUMENTOS DE PAGO - CEDEC"** del Manual del Departamento de Sistemas de Pago.

Las citadas hojas y los anexos indicados se sustituyen con el fin de incluir los ajustes a la reglamentación del CEDEC con ocasión de la entrada en producción del nuevo sistema CEDEC-WEB, los cuales corresponden a los siguientes aspectos:

- **Hojas 2-3/4, 17, 20/21, 28 y 31:** se actualizan las características principales del CEDEC y se incluye el componente CEDEC-PO como sistema manual para la originación de pagos.
- **Anexo No.1:** Se actualiza el formato de información de canje y se cambia la tabla de causales de rechazo.
- **Anexo No.3:** Se actualiza el Manual de Contingencia de Usuarios Externos para incluir la referencia de la herramienta SUCED para la firma y encripción de archivos y para actualizar las estrategias aplicables a la nueva forma de operación de CEDEC-WEB.

Las anteriores modificaciones aplican a partir de las 12:00 del día del 16 de mayo de 2014, fecha de entrada de operación del sistema CEDEC-WEB.

Atentamente,

' JOSÉ TOLOSA BUITRAGO Gerente Ejecutivo

)AOWN BERNAL RAMÍREZ

bgerente de Sistemas de Pago y Operación Bancaria

**Fecha:** 

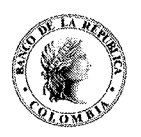

1 4 MAYO 2014

*y* 

- **1) Cuentas de Depósito:** Son las cuentas de depósito en moneda legal colombiana que las Entidades Autorizadas tengan abiertas en el Banco de la República, de conformidad a lo previsto en la Resolución Interna Nº 3 de 1997 de la Junta Directiva del Banco de la República, las que la modifiquen o adicionen, sus disposiciones reglamentarias y las demás normas pertinentes.
- m) **Entidad Autorizada o EA:** Es el nombre genérico con que se designa a los establecimientos de crédito autorizados para participar en el CEDEC.
- n) **Entidad Librada o EL:** Es la Entidad Autorizada que administra las cuentas contra las cuales están girados los cheques y demás Instrumentos de Pago presentados al cobro a través del CEDEC, y a quien le corresponde decidir, de acuerdo con la Ley, sobre su pago o rechazo.
- o) **Entidad Presentadora o EP:** Es la Entidad Autorizada que presenta un cheque al cobro a través del Sistema, para su pago por parte de una Entidad Librada.
- **Entrada Directa de Datos o PO (Originador de Pagos):** Se refiere a la funcionalidad que p) permite el ingreso de Registros al Sistema en forma directa.
- **Estación de Trabajo- CEDEC:** Es el conjunto de componentes (equipos y programas) que cada  $q)$ Entidad Autorizada debe tener en su respectivo Centro Consolidador para conectarse desde allí al CEDEC-Banco de la República, con el fin ele enviar y recibir la información prevista en esta circular reglamentaria.
- r) **Instrumentos de Pago:** Son los documentos de pago que pueden ser compensados en el CEDEC, de conformidad con 10 previsto en el numeral 5.2 del Capítulo I de esta circular.
- s) **Liquidación:** Es el asiento débito o crédito que el Banco de la República como administrador del Sistema registra en las Cuentas de Depósito de cada una de las Entidades Autorizadas, de acuerdo con el resultado de la Compensación Multilateral Neta al cierre a satisfacción de la segunda sesión de la compensación.
- t) **NACHAM:** Se refiere al formato de archivos para la transferencia electrónica de fondos de la Asociación Nacional de Cámaras de Compensación Automatizadas de los Estados Unidos de América, modificado para el caso colombiano en los campos fecha y valor.
- **u) Registro Electrónico o Registro:** Corresponde a la información electrónica detallada de un cheque u otro Instrumento de Pago autorizado.
- v) **Ventanas:** Son los períodos establecidos por el Banco de la República en esta circular reglamentaria para enviar Archivos o ingresar directamente, mediante la funcionalidad ele Entrada Directa de Datos, la información referente a los Instrumentos de Pago enviados al cobro, en devolución, y anulaciones.
- w) **Servicio de Transferencia de Archivos Encriptados del Banco de la República:** Mecanismo provisto por el Banco de la República para el intercambio de archivos de información entre las Entidades Autorizadas afiliadas al CEDEC.
- x) **Encripción:** Mecanismo para brindar confidencialidad a la información mediante algoritmos matemáticos especiales y datos privados que garantizan que sólo quien los conozca podrá obtener acceso a dicha información.
- y) **Firma digital:** La firma digital señalada en la Ley 527 de 1999 se define como un valor numérico que se adhiere a un mensaje de datos y que, utilizando un procedimiento matemático conocido, vinculado a la clave del iniciador y al texto del mensaje permite determinar que este valor se ha obtenido exclusivamente con la clave del iniciador y que el mensaje inicial no ha sido modificado después de efectuada la transformación.

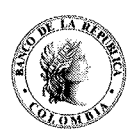

## **Fecha: 1 4 MAYU** 2014 **ASUNTO:** 2: **SISTEMA DE COMPENSACIÓN ELECTRÓNICA DE CHEQUES Y DE OTROS INSTRUMENTOS DE PAGO -CEDEC-**

- z) **SUCED:** Infraestructura de gran alcance que se basa en conceptos de llaves públicas y privadas.
- aa) **Certificados digitales:** La infraestructura de llaves Públicas-PKI del Banco de la República es el sistema que brinda servicios de firma digital y ciframiento para mantener segura la información que se manipula en forma electrónica.

## **4. CARACTERÍSTICAS GENERALES DEL CEDEC**

El CEDEC funcionará bajo las siguientes características generales, que se desarrollan en esta circular:

a) El CEDEC es un sistema diseñado para procesar la información relacionada con la totalidad de los cheques y otros Instrumentos de Pago autorizados presentados al cobro y en devolución diariamente, mediante un proceso centralizado en el Banco de la República, el cual estará conectado con el Centro Consolidador de cada Entidad Autorizada, para el envío y recepción de la información requerida. El sistema CEDEC cuenta con dos componentes CEDEC WEB y CEDEC PO.

En CEDEC WEB se procesa toda la información que es ingresada mediante archivos y en CEDEC **PO** se procesa la información que es ingresada en forma directa o manual.

- b) El Sistema permite clasificar y totalizar la información recibida en el CEDEC-Banco de la República de cada una de las Entidades Autorizadas participantes, con el fin de obtener las posiciones multilaterales netas a favor o cargo de las mismas. El resultado multilateral neto obtenido en la primera sesión de la compensación se registra provisionalmente en las Cuentas de Depósito de las Entidades Autorizadas; con el resultado multilateral neto de la segunda sesión de la compensación se afectan en forma definitiva dichas Cuentas de Depósito, con lo cual se efectúa la Liquidación, de acuerdo con las condiciones descritas en el numeral 5. del Capítulo III de ésta Circular.
- e) El proceso se efectúa integralmente con información recibida electrónicamente, sin perjuicio de que los documentos físicos, con excepción de aquellos que en el futuro sean objeto de truncamiento, continúen circulando en forma independiente a la información, bajo las mismas reglas y procedimientos establecidos para ello, o los que se establezcan en el futuro.

El Sistema permite operar bajo el truncamiento de cheques y otros Instrumentos de Pago, en la forma en que está definido en el artículo  $3^{\circ}$  del Decreto 1207 de 1996, o las normas que lo modifiquen, aclaren o sustituyan. No obstante, el truncamiento sólo comenzará a efectuarse cuando se expida el acuerdo interbancario que celebren sobre esta materia los establecimientos ele crédito bajo el auspicio de la Asociación Bancaria y de Entidades Financieras de Colombia, con sujeción a la Ley, evento en el cual se dictarán las normas e instrucciones que se requieran para complementar o modificar la presente circular reglamentaria en lo concerniente al truncamiento.

el) El intercambio físico de los Instrumentos de Pago entre las Entidades Autorizadas se realiza en las instalaciones de las Cámaras de Compensación y/o de las compañías de procesamiento de cheques autorizadas por el Banco, y se sujeta al procedimiento previsto para tal efecto en el Manual del Departamento de Servicios Electrónicos y Pagos, Asunto 5: Procedimientos Operativos de Compensación y Liquidación de Cheques y Otros Instrumentos de Pago Físicos (Cámaras de Compensación).

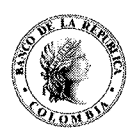

**1 4 MAYU 2014** 

 $\vee$ 

**Fecha:** 

#### **ASUNTO:** 2: **SISTEMA DE COMPENSACIÓN ELECTRÓNICA DE CHEQUES Y DE OTROS INSTRUMENTOS DE PAGO -CEDEC-**

- b) Verificar la Calidad de la Información de cada Registro a incluir en el Conjunto de Registros de Instrumentos de Pago Enviados al Cobro, especialmente en cuanto a códigos de ruta y tránsito, número del Instrumento de Pago y número de cuenta, dígito de chequeo (posición 46 de la banda magnética en el caso de cheques) y valor reportado. Para efectos del valor predomina el especificado en letras, en el caso de los cheques, de conformidad con lo previsto en el artículo 623 del Código de Comercio.
- c) Enviar o ingresar al CEDEC los Conjuntos de Registros mediante cualquiera de los dos mecanismos descritos en el numeral 8 del Capítulo **l.** La Entidad Presentadora podrá ingresar, mediante Archivos o el Originador de Pagos - PO, tantos Conjuntos de Registros de Instrumentos de Pago Enviados al Cobro como desee, dentro de las Ventanas previstas para el efecto en esta circular.

## **2.1.2. Control del movimiento**

Dada la responsabilidad que las Entidades Presentadoras asumen por la Calidad de la Información de los Instrumentos de Pago que presenten al cobro a través del CEDEC, éstas deberán establecer procedimientos efectivos de control en cada uno de los procesos, con la periodicidad que se estime conveniente. Para que estos procedimientos garanticen la Calidad de la Información, deberán contemplar los siguientes aspectos, como mínimo:

- a) Efectuar el chequeo y validación del campo valor.
- b) Asegurar que el número y valor total de los cheques y demás Instrumentos de Pago recibidos físicamente en un determinado día con cargo a otras Entidades Autorizadas, coincida con el total de número y valor incorporado en los Conjuntos de Registros de Instrumentos de Pago Enviados al Cobro de ese día.
- c) Comprobar que todos los Instrumentos de Pago correspondientes a Conjuntos de Registros de Instrumentos de Pago Enviados al Cobro que hayan ingresado al Sistema, hayan sido marcados con el respectivo sello de canje en el reverso.
- d) Controlar que la información de cada Instrumento de Pago no sea enviada más de una vez.

## **2.2 Proceso de Anulaciones**

La Entidad Presentadora que después de ingresar al CEDEC uno o más Conjuntos de Registros de Instrumentos de Pago Enviados al Cobro encuentre uno o varios errores en alguno de ellos, está facultada para efectuar su retiro, mediante el envío o ingreso de un Conjunto de Registros de Anulaciones.

 $\sqrt{}$ 

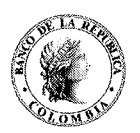

## Fecha:  $1.4$  MAYO 2014

#### ASUNTO: 2: SISTEMA DE COMPENSACIÓN ELECTRÓNICA DE CHEQUES Y DE OTROS INSTRUMENTOS DE PAGO-CEDEC-

## 2.5 Procesamiento del Conjunto de Registros de Instrumentos de Pago Enviados en Devolución.

Cada Entidad Librada debe seguir los siguientes pasos, con el fin de conformar el Conjunto de Registros de Instrumentos de Pago Enviados en Devolución:

- a) Cuando se trate de procesamiento mediante Archivos, se debe incluir una adenda por cada uno de los Registros de cheques u otros Instrumentos de Pago autorizados que se devuelven, en la cual se especifique la causal o causales de devolución. Cuando se trate de ingreso de la información mediante el Originador de Pagos - PO, se deberán grabar las causales de devolución de acuerdo con las especificaciones del Manual del Usuario del Sistema CEDEC WEB. El incumplimiento de este requisito originará que el CEDEC-Banco de la República rechace en su totalidad el Archivo correspondiente al Conjunto de Registros de Instrumentos de Pago Enviados en Devolución, cuando se utilice este mecanismo, o no acepte la transacción, si se realiza por la opción de Entrada Directa de Datos.
- b) Integrar en el Centro Consolidador la información sobre los Registros de los cheques y los otros Instrumentos de Pago que serán enviados en devolución, correspondiente a la totalidad de las ciudades vinculadas al Sistema.
- e) Comprobar que el número de Registros y el valor total de los mismos coincida con el número y valor de los cheques y los demás Instrumentos de Pago enviados en devolución al intercambio físico. La Entidad Librada no podrá devolver por el CEDEC, cheques u otros Instrumentos de Pago cuya información no haya recibido en el Conjunto de Registros de Instrumentos de Pago Recibidos al Cobro. Tampoco podrá entregar en la Cámara de Compensación del Banco de la República ni en las instalaciones de las compañías de "Outsourcing" facultadas para ello, cheques u otros Instrumentos de Pago autorizados cuya información no haya sido incluida en el Conjunto de Registros de Instrumentos de Pago Enviados en Devolución.
- d) Efectuar el envío de la información mediante Archivo o su captura a través de la Entrada Directa de Datos, dentro del horario previsto para el efecto.

## 2.5.1 Validaciones de Duplicados

El sistema CEDEC efectuará las siguientes validaciones frente a duplicados:

- a) Se rechazaran todos los registros de cheques (así se hayan posicionado) que sean enviados por entidades diferentes y que vayan dirigidos a una misma entidad, a un mismo número de cuenta y con el mismo serial.
- b) Si el cheque es remitido nuevamente por la misma entidad originadora, no se realiza el rechazo automático del cheque ya posicionado.
- e) El Banco de la República liberará y dejará disponibles los Conjuntos de Registros procesados en las sesiones al cobro y en devolución para que las Entidades Autorizadas los tomen, dentro de la hora siguiente a la establecida para el cierre de cada sesión, o dentro de igual período de tiempo luego del respectivo cierre cuando se presente retraso de alguna naturaleza en la ejecución del mismo.

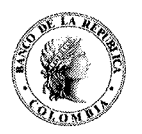

#### Fecha: ASUNTO: 2: SISTEMA DE COMPENSACIÓN ELECTRÓNICA DE CHEQUES Y DE OTROS INSTRUMENTOS DE PAGO -CEDEC-

## 2.6 Proceso en el CEDEC de los cheques y otros Instrumentos de Pago autorizados Enviados en Devolución.

El CEDEC-Banco de la República recibirá el Conjunto de Registros de Instrumentos de Pago Enviados en Devolución, los procesará con el fin de calcular las nuevas posiciones y conformará los Conjuntos de Registros de Instrumentos de Pago Recibidos en Devolución, con destino a las respectivas Entidades Presentadoras.

## 2.7 Proceso de ajuste por devoluciones

Cada Entidad Presentadora tomará del CEDEC-Banco de la República el Conjunto de Registros de Instrumentos de Pago Recibidos en Devolución que le corresponde, con el fin de efectuar los registros contables que sean procedentes en sus respectivos sistemas de cuentas corrientes.

Cada Entidad Presentadora verificará que recibió físicamente la totalidad de los Instrumentos de Pago correspondientes a los Registros contenidos en el Conjunto de Registros de Instrumentos de Pago Recibidos en Devolución.

## 2.8 Proceso de Retiros de Devolución

El sistema permite realizar retiros de devoluciones enviadas y procesadas por el sistema. En este caso, el registro original enviado al cobro queda nuevamente en compensación y procesado.

El retiro de devolución funciona bajo el mismo esquema de retiros de canje: tipo TRCREVERSAL y se debe enviar el registro original de devolución incluyendo la adenda.

## 3. IDENTIFICACIÓN Y CONCILIACIÓN DE DIFERENCIAS

Cuando en desarrollo de los procesos del CEDEC se presenten diferencias de información, éstas serán tratadas de la forma como se especifica a continuación, según el caso:

- a) Se recibe físicamente un cheque u otro Instrumento de Pago que no se encuentra incluido en el Conjunto de Registros de Instrumentos de Pago Recibidos al Cobro o en el Conjunto de Registros de Instrumentos de Pago Recibidos en Devolución, según el caso: Este cheque o documento, al no haber sido incluido en el Conjunto de Registros respectivo, es considerado como un documento no procesado o, lo que es lo mismo, no presentado al canje, por lo cual debe ser remitido a la Entidad Presentadora o a la Entidad Librada, según corresponda, en la siguiente sesión de la compensación, en relación y sobre independientes, con totales por concepto de número y valor.
- b) Aparece registrado un Instrumento de Pago en el Conjunto de Registros de Instrumentos de Pago Recibidos al Cobro, pero el documento físico no se recibe: En este caso la Entidad Librada está obligada a rechazar el Registro Electrónico por la causal número 24a, equivalente en el CEDEC a la 28, recayendo la responsabilidad de la misma en la Entidad Presentadora. Esta última es responsable de la ubicación del documento y de resolver la diferencia el mismo día, si es posible, o, de lo contrario, de entregar el documento junto con el Registro respectivo a más tardar en la compensación del día siguiente. La Entidad Presentadora que no entregue un Instrumento de Pago el día en que lo<br>recibe es responsable, de acuerdo con la Ley, por las consecuencias que se deriven de la<br>pérdida del mismo o de su presentación tar recibe es responsable, de acuerdo con la Ley, por las consecuencias que se deriven de la

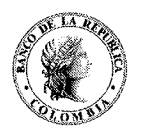

Fecha: **1 & MAYO 2014** 

## ASUNTO: 2: SISTEMA DE COMPENSACIÓN ELECTRÓNICA DE CHEQUES Y DE OTROS INSTRUMENTOS DE PAGO-CEDEC-

## 6.2. Horario de transmisión de Archivos del CEDEC-Banco de la República a las Estaciones de Trabajo de las Entidades Autorizadas

El CEDEC-Banco de la República liberará y dejará disponibles los Conjuntos de Registros procesados en las sesiones al cobro y en devolución para que las Entidades Autorizadas los tomen, dentro de la hora siguiente a la establecida para el cierre de cada sesión, o dentro de igual período de tiempo luego del respectivo cierre cuando se presente retraso de alguna naturaleza en la ejecución del mismo.

## 6.3. Ampliación de horarios

Cuando se presenten circunstancias que impidan el envío de los archivos dentro de los horarios establecidos, se podrá autorizar para la sesión que se encuentre en proceso la ampliación de los horarios normales señalados anteriormente; la solicitud deberá ser realizada por funcionarios de las Entidades Autorizadas que requieran la ampliación de horario, o por funcionarios de las Firmas de Outsourcing en representación de éstas. En cualquiera de los casos, se deberá proporcionar al funcionario del Banco de la República el nombre y cargo de quién realiza la solicitud y explicar el motivo por el cual se solicita la ampliación.

La solicitud de ampliación se deberá realizar hasta 10 minutos antes a la hora límite para la transmisión del conjunto de registros de cada sesión. El incumplimiento de los horarios sin la debida autorización, será tratado de acuerdo con lo establecido en el numeral 9.2 del capítulo 1 de esta circular.

## 6.4. Otros horarios

1

El sistema CEDEC no estará disponible para las Entidades Autorizadas de lunes a viernes entre las 3:00 y las 7:00 horas, ni los fines de semana o días festivos. El Call Center del CEDEC atenderá a los usuarios del Sistema para consultas de tipo operativo, de lunes a viernes entre las 8:15 y las 21:00 horas. El Centro de Soporte Informático atenderá a los usuarios del CEDEC, para consultas de tipo técnico, de lunes a viernes entre las 6:00 y las 21 :00 horas.

## 7. RETIRO VOLUNTARIO DE UNA ENTIDAD AUTORIZADA

La Entidad Autorizada que desee retirarse del Servicio de Compensación y Liquidación de Cheques y otros Instrumentos de Pago, deberá enviar a la Dirección del Departamento de Sistemas de Pago del Banco de la República una carta en la cual le comunique tal decisión, con una antelación mínima de 2 meses a la fecha efectiva de su retiro, indicando en ella el nombre de otra Entidad Autorizada que vaya a actuar como su corresponsal temporal para el pago de los Instrumentos de Pago que se presenten a su cargo con posterioridad al retiro. A dicha comunicación deberá acompañarse la aceptación escrita de la Entidad Autorizada corresponsal, por un término mínimo de un (1) año contado a partir de la fecha de retiro de la primera entidad. Las anteriores comunicaciones deberán tener presente el cumplimiento de los requisitos estipulados en el literal b) del numeral 6 del capítulo IV de la presente circular.

 ${\mathcal{N}}$ 

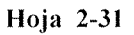

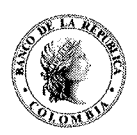

1 *A MAYO 2014* 

Fecha:

#### ASUNTO: 2: SISTEMA DE COMPENSACIÓN ELECTRÓNICA DE CHEQUES Y DE OTROS INSTRUMENTOS DE PAGO -CEDEC-

b) Cuando se trate de una orden de suspensión de pagos, de la liquidación o de la admisión o inicio de cualquier otro proceso concursal o de una medida judicial o administrativa que tenga los mismos efectos legales y esta ocurra antes del cierre de la segunda sesión de la compensación, el Departamento de Sistemas de Pago procederá en el horario en que ello sea técnica y operativamente posible, a efectuar el reproceso de las dos sesiones de la compensación respectiva, para excluir el movimiento completo de cheques y otros Instrumentos de Pago autorizados a nivel nacional de la Entidad Autorizada afectada con la medida, según el procedimiento descrito en el numeral 5.3 del capítulo III de esta circular, situación que será informada por el Departamento de Sistemas de Pago al funcionario designado para la ejecución de la medida y a las demás Entidades Participantes de EL SERVICIO.

Las comunicaciones a las que se hace referencia en este punto, se remitirán a la dirección de la Entidad Autorizada objeto de la toma de posesión.

PARÁGRAFO: Lo previsto en este numeral se entenderá sin perjuicio de las órdenes, directrices o instrucciones especiales que señale para cada caso la Superintendencia Financiera, la autoridad judicial o administrativa que hubiere decretado la medida, el funcionario designado para la aplicación de la medida, o el respectivo liquidador, según el caso. La suspensión de EL SERVICIO en cuestión no aplicará en casos de toma de posesión o toma de posesión para administración en los que no se decrete medida de suspensión de pagos.

## 4. LÍMITE MÁXIMO OE LOS CHEQUES Y OTROS INSTRUMENTOS OE PAGO

El valor máximo individual de los cheques y otros instrumentos de pago compensados a través del CEDEC será el equivalente en pesos colombianos a la suma de cien millones de dólares americanos (US\$ lOO millones). Para determinar el valor equivalente en moneda legal colombiana, se tomará como base la Tasa Representativa del Mercado TRM certificada y publicada por la Superintendencia Financiera para el día de la compensación.

## 5. CÓDIGOS OE COMPENSACIÓN

El Banco de la República asignará un código de compensación a todas las Entidades Autorizadas, en el momento de su aceptación para participar en el Servicio de Compensación y Liquidación de Cheques y otros Instrumentos de Pago. El numeral 10 del Capítulo I de la Circular Reglamentaria Externa DSP-155, correspondiente al Asunto 5 - Procedimientos Operativos de Compensación y Liquidación de Cheques y Otros Instrumentos de Pago Físicos (Cámaras de Compensación) del Manual del Departamento de Sistemas de Pago, contiene el detalle de la asignación, uso y desactivación de los códigos asignados a las Entidades Autorizadas.

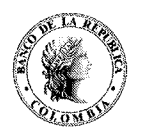

Fecha:

- 1. Si hay ''Outsourcing" y una entidad presta servicio de "Outsourcing" a varias EP, entonces esta deberá producir un archivo independiente por cada una de ellas. Lo anterior ocasiona que en todos los registros de encabezado de lotes, el campo de identificación de la Entidad Presentadora, EP, campo 12, tenga el mismo valor de código de ruta y tránsito para cada uno de los lotes. Dicha identificación corresponderá a la EP que envía el archivo. De hecho, lo que se ha definido es que cada EP tendrá una terminal en la compañía de Outsourcing y trabajará desde esta terminal como si estuviera en su propia instalación, de tal forma que para el CEDEC la intervención de la compañía de Outsourcing es "transparente".
- 2. Si hay "Outsourcing", la compañía de "Outsourcing" deberá indicar en el encabezado de registro, campo 4, la identificación de la Entidad Financiera (EP) que origina las transacciones (los cheques) dentro del archivo. Esto difiere de la definición de NACHA donde se dice que en este campo deberá ir el origen inmediato del archivo. Es decir la entidad que está enviando el archivo independiente de si es la misma compañía que origina las transacciones dentro del archivo.
- 3. Cuando no exista "Outsourcing", y el origen inmediato del archivo sea el centro consolidador de la EP, el registro de encabezado de archivo en su campo 4, Origen Inmediato, deberá ser la identificación de la EP. Adicionalmente este será igual al campo 12, Entidad Financiera Originadora, de cada uno de los registros de encabezado de lote.
- 4. La estructura general de este archivo es como se presenta a continuación:

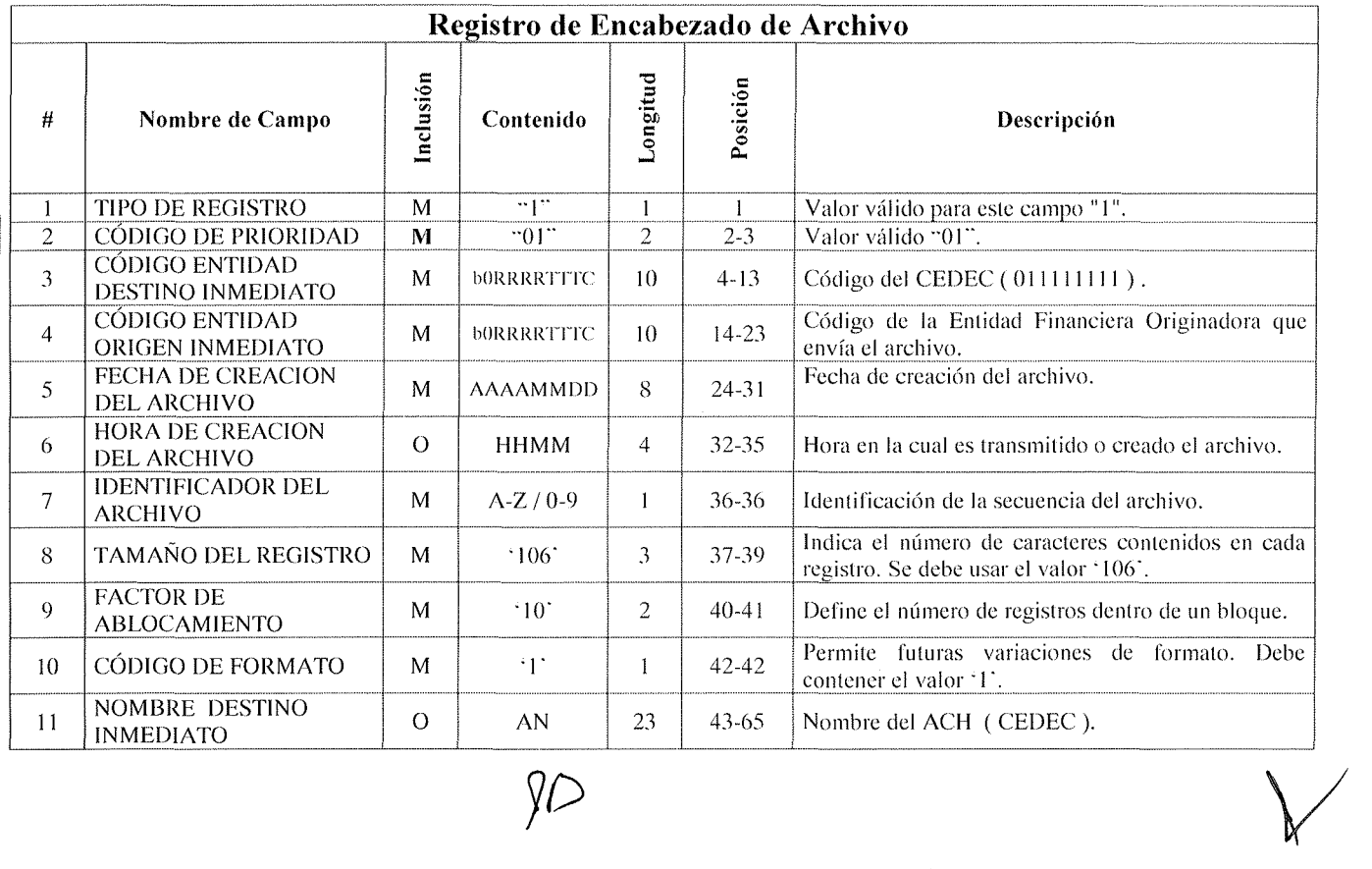

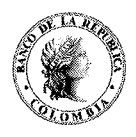

Hoja 2-AI-11

1 4 MAYO 2014

## Fecha:

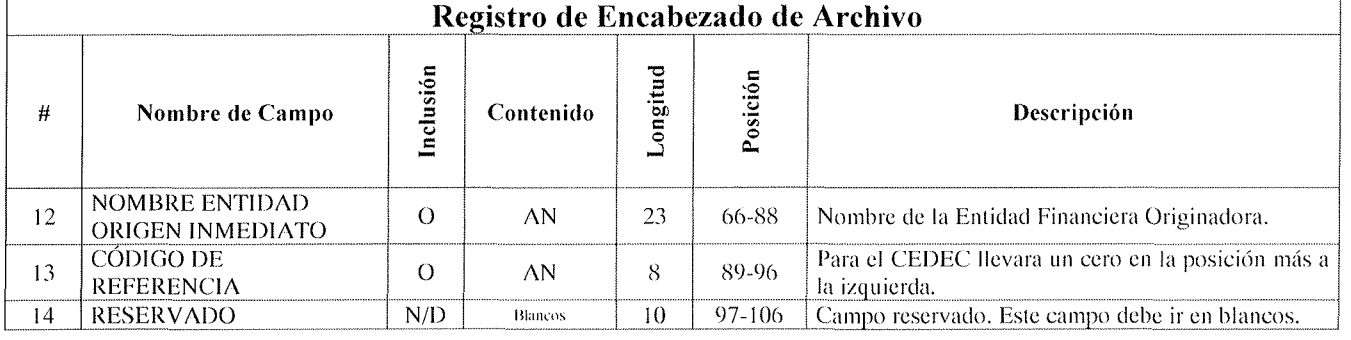

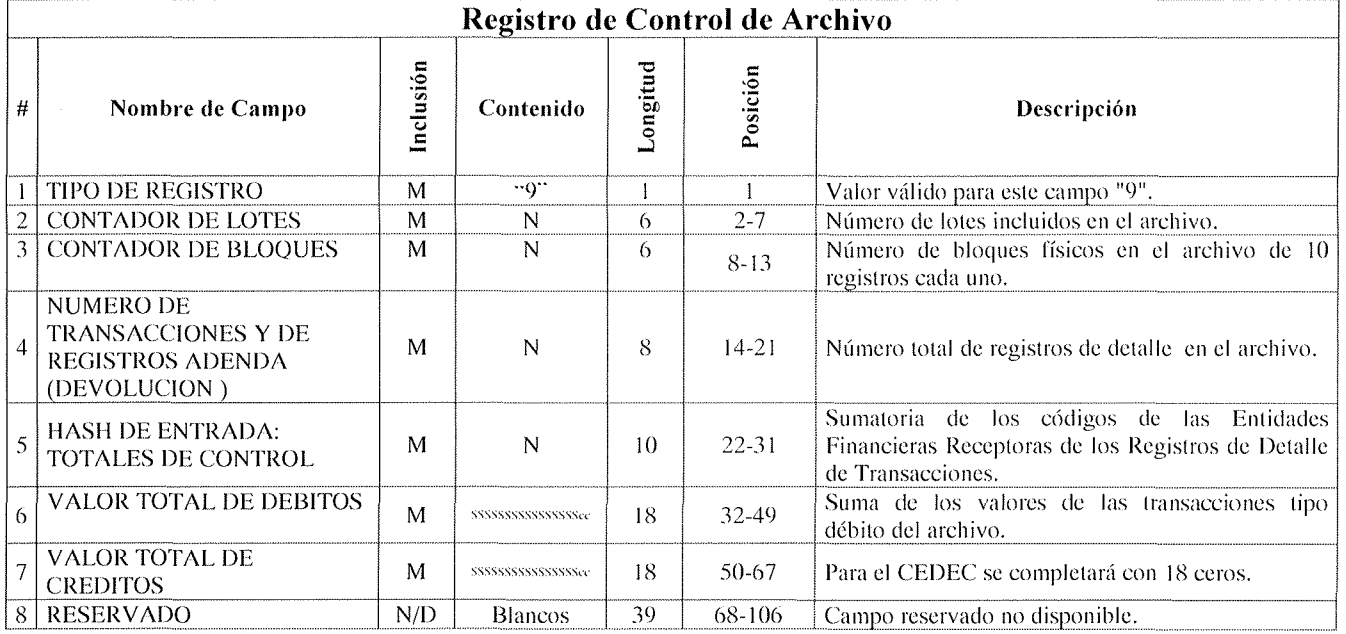

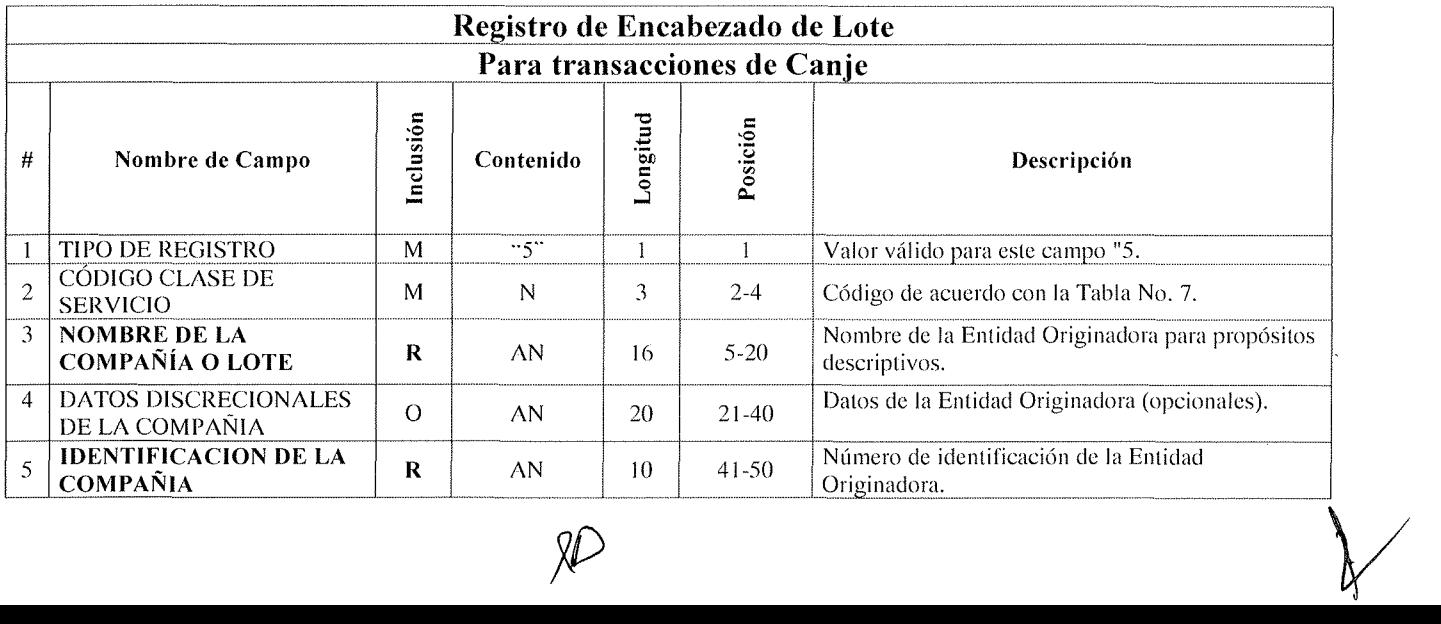

H

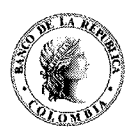

Hoja 2-AI-12

1 4 MAYO 2014

Fecha:

ASUNTO: 2:

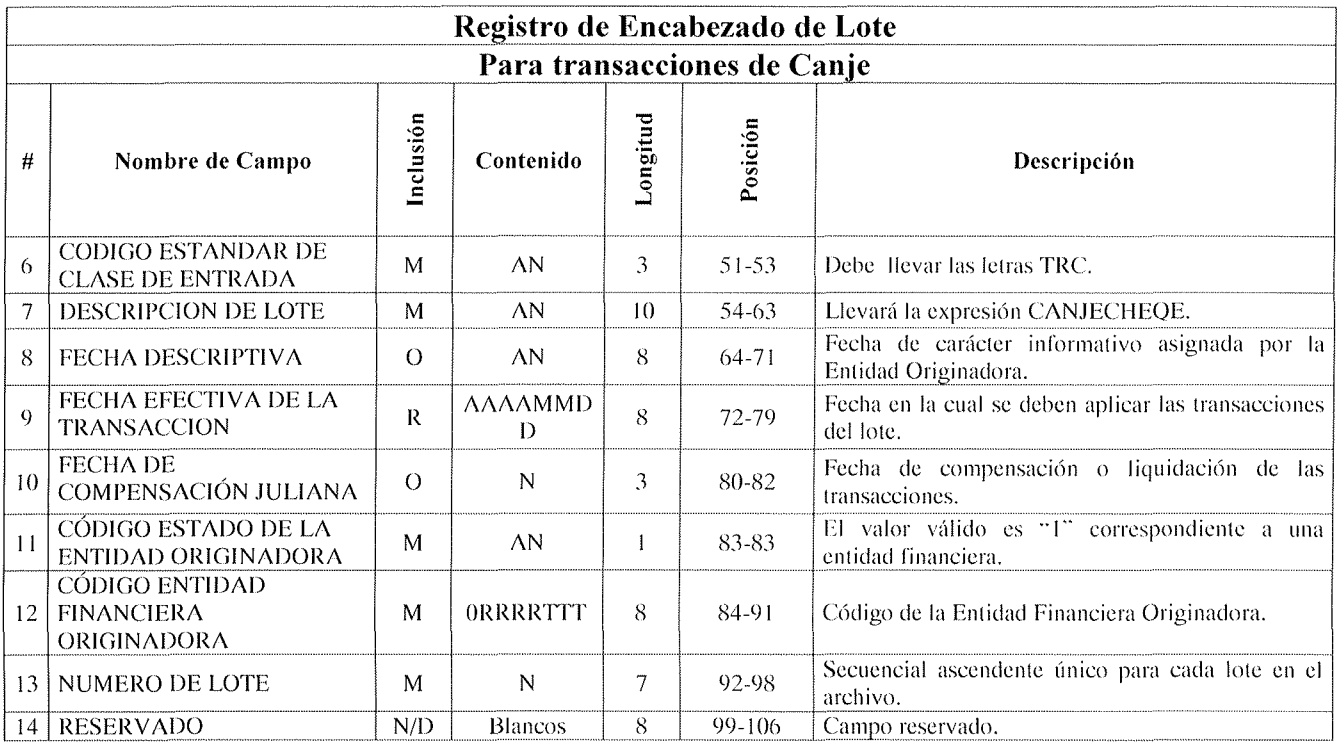

![](_page_10_Picture_398.jpeg)

![](_page_11_Picture_0.jpeg)

1 4 MAYO 2014

Fecha:

![](_page_11_Picture_343.jpeg)

![](_page_11_Picture_344.jpeg)

![](_page_11_Picture_7.jpeg)

![](_page_12_Picture_0.jpeg)

# **CIRCULAR REGLAMENTARIA EXTERNA- DSP -153**

**1 4 MAYO 2014** 

 $\vee$ 

**Fecha:** 

![](_page_12_Picture_228.jpeg)

<sup>1</sup>Ésta tabla muestra una descripción de los errores más frecuentes que se les presenta a las Entidades Participantes en el envío de archivos al sistema CEDEC

![](_page_12_Picture_8.jpeg)

![](_page_13_Picture_0.jpeg)

**Hoja** 2-A **1-37** 

1 4 MAYO 2014

**Fecha:** 

## **ASUNTO:** 2: **SISTEMA DE COMPENSACIÓN ELECTRÓNICA DE CHEQUES Y DE OTROS INSTRUMENTOS DE PAGO -CEDEC-**

![](_page_13_Picture_229.jpeg)

 $\chi$ 

![](_page_14_Picture_0.jpeg)

**Fecha:**  J 4 NA!ü L0'14

![](_page_14_Picture_283.jpeg)

XL

![](_page_15_Picture_0.jpeg)

 $14$  MAYO 2014

**Fecha:** 

![](_page_15_Picture_224.jpeg)

**Fecha: 1 4 MAYU 2014** 

![](_page_16_Picture_250.jpeg)

![](_page_17_Picture_0.jpeg)

**Fecha: 1 4 MAYO 2014** 

![](_page_17_Picture_242.jpeg)

![](_page_17_Picture_6.jpeg)

![](_page_18_Picture_0.jpeg)

**Fecha:**  1 4 MAYO <sup>2014</sup>

![](_page_18_Picture_213.jpeg)

![](_page_18_Picture_6.jpeg)

![](_page_19_Picture_0.jpeg)

Hoja 2-A 1-43

1 4 <sup>2014</sup>

Fecha:

|                                   | Tabla No.1.B - Causales de Rechazo a nivel de campos de los registros NACHA- $M^2$ |           |                                                                                                    |                                                                                                    |                                                   |  |  |  |  |
|-----------------------------------|------------------------------------------------------------------------------------|-----------|----------------------------------------------------------------------------------------------------|----------------------------------------------------------------------------------------------------|---------------------------------------------------|--|--|--|--|
| Registro de Encabezado de Archivo |                                                                                    |           |                                                                                                    |                                                                                                    |                                                   |  |  |  |  |
| #                                 | Nombre de Campo                                                                    | Inclusión | Descripción                                                                                                    | Causa de Invalidez en<br><b>CEDEC</b>                                                                                                    | Tipo de<br><b>Rechazo</b>                         |  |  |  |  |
| 1                                 | <b>CODIGO TIPO DE</b><br><b>REGISTRO</b>                                           | M         | Valor válido para este campo "1". Indica<br>que es un Registro de Encabezado de<br>Archivo.                                                                                                    | • Valor diferente de "1".<br>• Secuencia<br>dentro<br>del<br>archivo inválida.                                                                                                    | Fatal                                             |  |  |  |  |
| $\overline{2}$                    | <b>CODIGO DE</b><br><b>PRIORIDAD</b>                                               | R         | Usado para manejar un esquema<br>-de<br>prioridades. Valor válido "01".                                                                                                    | $\bullet$ N/A                                                                                                    | $N/\Lambda$                                       |  |  |  |  |
| 3                                 | <b>CODIGO ENTIDAD</b><br><b>DESTINO</b><br><b>INMEDIATO</b>                        | M         | Código del CEDEC o de la Entidad<br>Financiera a donde se envía el archivo,<br>en formato<br><b>bORRRRTTTC</b><br>expresado<br>donde:<br>espacio en blanco<br>b.<br>ORRRR según Tabla 2 de Códigos de Ruta<br>TTT<br>según Tabla 3 de Códigos de<br>Tránsito<br>C.<br>dígito de chequeo módulo base 10   | código de ruta<br>• El -<br>es<br>diferente a los establecidos<br>en la Tabla 2 de Códigos de<br>Ruta.<br>· El código de tránsito es<br>diferente a los establecidos<br>en la Tabla 3 de Códigos de<br>Tránsito del ACH.<br>· Dígito de chequeo inválido. | Formal<br>R13<br>Formal<br><b>R28</b>             |  |  |  |  |
| 4                                 | <b>CODIGO ENTIDAD</b><br><b>ORIGEN</b><br><b>INMEDIATO</b>                         | M         | Código de la Entidad Financiera que envía<br>el archivo o código del CEDEC, expresado<br>en formato b0RRRRTTTC donde:<br>espacio en blanco<br>b.<br>ORRRR según Tabla 2 de Códigos de Ruta<br>TTT<br>según Tabla - 3 de Códigos de<br>Tránsito<br>С<br>dígito de chequeo módulo base 10                  | · El código de ruta es<br>diferente a los establecidos<br>en la Tabla 2 de Códigos de<br>Ruta.<br>· El código de tránsito es<br>diferente a los establecidos<br>en la Tabla 3 de Códigos de<br>Tránsito del ACH.<br>· Dígito de chequeo inválido.         | Formal<br>R <sub>13</sub><br>Formal<br><b>R28</b> |  |  |  |  |
| 5                                 | <b>FECHADE</b><br><b>CREACION DEL</b><br><b>ARCHIVO</b>                            | M         | Fecha de creación del archivo. Expresada<br>en formato "AAAAMMDD" donde: AAAA<br>es el año; MM es el mes y DD es el día de<br>creación del archivo.                                                                                                    | Mes<br>día<br>Año,<br>$\Omega$<br>n <sub>O</sub><br>corresponden con la fecha de<br>proceso en el ACH o son<br>inválidos.                                                                                                    | Fatal                                             |  |  |  |  |
| 6                                 | <b>HORA DE</b><br><b>CREACION DEL</b><br><b>ARCHIVO</b>                            | $\circ$   | Hora en la cual es transmitido o creado el<br>archivo. Expresada en formato "HHMM"<br>donde: HH es la hora (24 horas) y MM son<br>los minutos.                                                                                                    | Hora o mes inválidos de<br>acuerdo con el reloj de 24<br>horas o carácter diferente a<br>espacios.                                                                                                    | Fatal                                             |  |  |  |  |
| $\overline{7}$                    | <b>IDENTIFICADOR</b><br><b>DEL ARCHIVO</b>                                         | M         | Este campo permite identificar archivos<br>creados en la misma fecha (máximo 36<br>archivos en la misma fecha). Los valores<br>válidos para este campo son letras<br>mayúsculas de la "A" a la "Z" y dígitos del<br>$-0$ al $-9$ .                                                                       | El identificador del archivo<br>debe corresponder con el<br>número<br>consecutivo<br>registrado en el nombre del<br>archivo enviado (ver numeral<br>6.1 Documento Técnico<br>formato NACHAM)                                                              | Fatal                                             |  |  |  |  |
| 8                                 | <b>TAMAÑO DEL</b><br><b>REGISTRO</b>                                               | M         | Indica el número de caracteres contenidos<br>en cada registro. El valor válido es "106".                                                                                                    | Valor diferente de '106'                                                                                                    | Fatal                                             |  |  |  |  |
| 9                                 | <b>FACTOR</b><br>DE<br>ABLOCAMIENTO                                                | M         | Define el número de registros dentro de un<br>bloque (un bloque son 1060 caracteres). El<br>número de registros en el archivo debe ser<br>múltiplo de 10; en caso de que los registros<br>de un archivo no sean múltiplo de diez, se<br>debe completar con números nueve.<br>EI<br>valor válido es "10". | Valor diferente de "10".                                                                                                    | Fatal                                             |  |  |  |  |
| 10                                | <b>CODIGO DE</b><br><b>FORMATO</b>                                                 | M         | Permite futuras variaciones de formato. El<br>valor válido es "I".                                                                                                    | Valor diferente de "1"                                                                                                    | Fatal                                             |  |  |  |  |

<sup>&</sup>lt;sup>2</sup>Ésta tabla establece una descripción detallada de los campos que componen los diferentes tipos de registros que maneja el formato NACHA-M, así como del tipo de errores que pueden representar anomalías contenidas dentro de los citados campos.

<u>SD</u>

![](_page_20_Picture_0.jpeg)

![](_page_20_Picture_1.jpeg)

1 4 MAYO 2014

**Fecha:** 

#### **ASUNTO: 2: SISTEMA DE COMPENSACIÓN ELECTRÓNICA DE CHEQUES Y DE OTROS INSTRUMENTOS DE PAGO-CEDEC-**

## Tabla No.1.B - Causales de Rechazo a nivel de campos de los registros NACHA-M<sup>2</sup> **de Encabezado de Archivo**

![](_page_20_Picture_376.jpeg)

|                                | Tabla No.1.B - Causales de Rechazo a nivel de campos de los registros NACHA-M <sup>3</sup>  |           |                                                                                                    |                                                                                                    |                           |  |  |  |  |
|--------------------------------|---------------------------------------------------------------------------------------------|-----------|----------------------------------------------------------------------------------------------------|----------------------------------------------------------------------------------------------------|---------------------------|--|--|--|--|
| Registro de Encabezado de Lote |                                                                                             |           |                                                                                                    |                                                                                                    |                           |  |  |  |  |
| #                              | Nombre de Campo                                                                             | Inclusión | Descripción                                                                                                    | Causa de Invalidez en<br><b>CEDEC</b>                                                                 | Tipo de<br><b>Rechazo</b> |  |  |  |  |
| 1                              | <b>CODIGO TIPO</b><br><b>DE REGISTRO</b>                                                    | M         | Valor válido para este campo "5". Indica<br>que es un Registro de Encabezado de Lote.                                                                                                    | • Valor diferente de " $5$ ".<br>• Secuencia<br>dentro<br>del  <br>archivo inválida.                  | Fatal                     |  |  |  |  |
| $2*$                           | <b>CODIGO CLASE</b><br><b>DE SERVICIO</b>                                                   | M         | Identifica el tipo de transacciones que<br>contiene el lote. Los valores válidos se<br>observan en la Tabla 7 de Códigos<br>de<br>Clases de Transacciones.                                                                                                    | • Valor diferente a<br>los<br>establecidos en la Tabla 7<br>de Códigos de Clases de<br>Transacciones. | Fatal                     |  |  |  |  |
| $3*$                           | <b>NOMBRE DE LA</b><br>COMPAÑÍA O<br>LOTE                                                   | M         | El valor de este campo es establecido por el<br>Cliente Originador para propósitos de<br>identificar el origen de la transacción o para<br>describir la misma al Cliente Receptor.                                                                                                    | Campo en blanco o en ceros                                                                            | Fatal                     |  |  |  |  |
| $4*$                           | <b>DATOS</b><br><b>DISCRECIONAL</b><br><b>ES DEL</b><br><b>CLIENTE</b><br><b>ORIGINADOR</b> | $\Omega$  | Permite al Cliente Originador y/o a la<br>Entidad Financiera<br>Originadora incluir<br>códigos o datos (uno o más) de significado<br>únicamente<br>ellos,<br>para<br>referencia<br>de de<br>especialmente para manejo<br>las<br>transacciones contenidas en el lote. No hay<br>una estandarización para la interpretación<br>del valor de este campo. | N/A                                                                                                   | N/A                       |  |  |  |  |
| $5*$                           | <b>IDENTIFICACIO</b><br>N DE LA<br><b>COMPAÑIA</b>                                          | M         | identificación<br>Cliente<br>de<br>del<br>Número<br>Originador. El Cliente Originador puede ser<br>la misma Entidad Financiera Originadora.                                                                                                    | N/A                                                                                                   | N/A                       |  |  |  |  |
| $6*$                           | <b>CODIGO</b><br><b>ESTANDAR DE</b><br><b>CLASE DE</b><br><b>ENTRADA</b>                    | M         | Este campo es nemónico, permite identificar<br>los diferentes tipos de servicio, según la<br>Tabla 8 de Tipos de Servicio.                                                                                                    | diferente<br>Valor<br>los<br>a<br>establecidos en la Tabla 8 de  <br>Tipos de Servicio.               | Fatal                     |  |  |  |  |

<sup>&</sup>lt;sup>3</sup> Ésta tabla establece una descripción detallada de los campos que componen los diferentes tipos de registros que maneja el formato NACHA-M, así como del tipo de errores que pueden representar anomalías contenidas dentro de los citados campos.<br>*V* 

*V* 

![](_page_21_Picture_1.jpeg)

#### **CIRCULAR REGLAMENTARIA EXTERNA - DSP - 153 ANEXO No. 1**

**Fecha: 14 MAYU 2014** 

## **ASUNTO: 2: SISTEMA DE COMPENSACIÓN ELECTRÓNICA DE CHEQUES Y DE OTROS INSTRUMENTOS DE PAGO -CEDEC-**

![](_page_21_Picture_368.jpeg)

(<sup>\*</sup>)Campo que debe ser devuelto intacto, sin modificación alguna, en cualquier tipo de transacción de devolución

XL

![](_page_22_Picture_0.jpeg)

l 4 MAYU <sup>2014</sup>

**Fecha:** 

![](_page_22_Picture_373.jpeg)

<sup>4</sup> Ésta tabla establece una descripción detallada de los campos que componen los diferentes tipos de registros que maneja el formato NACHA-M, así como del tipo de errores que pueden representar anomalías contenidas dentro de los citados campos.

![](_page_23_Picture_0.jpeg)

1 4 MAYO 2014

Fecha:

## ASUNTO: 2: SISTEMA DE COMPENSACIÓN ELECTRÓNICA DE CHEQUES Y DE OTROS INSTRUMENTOS DE PAGO -CEDEC-<br>
T. 11. N. 1. D. Currule de Dechere e princl de convert de les presidence NACUA M4

![](_page_23_Picture_244.jpeg)

(\*)Campo que debe ser devuelto intacto, sin modificación alguna, en cualquier tipo de transacción de devolución

 $\cancel{\mathscr{Y}}$ 

![](_page_24_Picture_1.jpeg)

1 4 MAYO 2014

**Fecha:** 

![](_page_24_Picture_347.jpeg)

 $^5$  Ésta tabla establece una descripción detallada de los campos que componen los diferentes tipos de registros que maneja el formato $\sim$ NACHA-M, así como del tipo de errores que pueden representar anomalías contenidas dentro de los citados campos.

![](_page_25_Picture_1.jpeg)

1 4 MAYO 2014

![](_page_25_Picture_365.jpeg)

| Tabla No.1.B<br>Causales de Rechazo a nivel de campos de los registros NACHA-M <sup>6</sup> |                                                                                                    |           |                                                                                                    |                                                                                                    |                    |  |  |  |  |  |
|---------------------------------------------------------------------------------------------|----------------------------------------------------------------------------------------------------|-----------|----------------------------------------------------------------------------------------------------|----------------------------------------------------------------------------------------------------|--------------------|--|--|--|--|--|
| Registro de Control de Lote                                                                 |                                                                                                    |           |                                                                                                    |                                                                                                    |                    |  |  |  |  |  |
| #                                                                                           | Nombre de Campo                                                                                         | Inclusión | Descripción                                                                                                    | Causa de Invalidez en<br><b>CEDEC</b>                                                                                                    | Tipo de<br>Rechazo |  |  |  |  |  |
| 1                                                                                           | <b>CODIGO TIPO DE</b><br><b>REGISTRO</b>                                                                | M         | Valor válido para este campo "8". Indica<br>que es un Registro de Control de Lote.                                                                                                    | • Valor diferente de "8".<br>$\bullet$ Secuencia<br>dentro<br>del<br>archivo inválida.                                                                                                    | Fatal              |  |  |  |  |  |
| $2*$                                                                                        | <b>CODIGO CLASE DE</b><br><b>SERVICIO</b>                                                               | M         | Identifica el tipo de transacciones que<br>contiene el lote. Los valores válidos se<br>observan en la Tabla 7 de Códigos de<br>Clases de Transacciones por lote                                                                   | diferente<br>$\bullet$ Valor<br>$\mathbf{a}$<br>$\log$<br>establecidos en la Tabla 7<br>de Códigos de Clases de<br>Transacciones por lote.<br>· Código no acorde con las<br>transacciones<br>contenidas<br>en el lote.<br>• Valor no corresponde con<br>el registrado en el campo<br>Código<br>Clase<br>de<br>Transacciones por Lote del<br>Registro de Encabezado de<br>Lote. | Fatal              |  |  |  |  |  |
| 3                                                                                           | <b>NUMERO DE</b><br><b>TRANSACCIONES</b><br><b>DETALLADAS Y DE</b><br><b>REGISTROS</b><br><b>ADENDA</b> | M         | Número total de registros de detalle de<br>transacciones y registros adenda contenidos<br>en el lote.                                                                                                    | Valor en blanco o valor que<br>no concuerda con el conteo<br>de registros en el lote.                                                                                                    | Fatal              |  |  |  |  |  |
| $\overline{\mathbf{4}}$                                                                     | <b>TOTALES DE</b><br><b>CONTROL</b>                                                                     | M         | Sumatoria de los códigos de ruta y tránsito<br>de las Entidades Financieras Receptoras de<br>los Registros de Detalle de Transacciones,<br>ignorando el dígito de chequeo, si es el caso.<br>Los Registros Adenda no son sumados. | Valor en blanco o valor que<br>no concuerda con la suma de<br>los códigos de ruta y tránsito<br><b>las</b><br>transacciones<br>de<br>contenidas en el lote.                                                                                                    | Fatal              |  |  |  |  |  |

 $6$  Ésta tabla establece una descripción detallada de los campos que componen los diferentes tipos de registros que maneja el formato NACHA-M, así como del tipo de errores que pueden representar anomalías contenidas dentro de los citados campos.<br>*V* 

![](_page_26_Picture_0.jpeg)

1 4 MAYO 2014

**Fecha:** 

#### **ASUNTO: 2: SISTEMA DE COMPENSACIÓN ELECTRÓNICA DE CHEQUES Y DE OTROS INSTRUMENTOS DE PAGO -CEDEC-**

#### ---------------------------------------------------------------------------------------------------- **Tabla No.l.B**

#### Causales de Rechazo a nivel de campos de los registros NACHA-M<sup>6</sup> **Registro de Control de Lote**  Causa de Invalidez en | Tipo de # **Nombre de Campo Inclusión Descripción Causa de Invalidez en Tipo de**  CEDEC Rechazo Suma de los valores de las transacciones tipo | Valor en blanco o valor que **5 VALOR TOTAL DE DEBITOS**  M débito contenidas en el lote. Valor entero no concuerda con la suma de con dos (2) decimales, expresado en las transacciones débito con dos (2) decimales, expresado en las transacciones débito Fatal Suma de los valores de las transacciones tipo crédito contenidas en el lote. Valor entero **<sup>6</sup>VALOR TOTAL DE**  M con dos (2) decimales, expresado en \$\$\$\$\$\$\$\$\$\$\$\$\$\$\$\$\$CC. Debe venir con 18 ceros para el CEDEC. • Campo en blanco. Fatal • Valor diferente de cero. .................... ---+··-·· ................. . **IDENTIFICACION 7\* DE LA ENTJI)AD ORIGINADORA CODIGO DE** <sup>1</sup> **8 AlJTENTICACION**  R o 8 CODIGO DE<br>
DE MENSAJES<br> **CODIGO DE**<br>
DE MENSAJES **9** RESERVADO N/D **10 11 JI)ENTIFICACION DE LA ENTJI)AD FINANCIERA ORIGINA DORA NUMERO DEL LOTE**  M M Número de identificación de la Entidad Campo en blanco o en ceros<br>Originadora, El Cliente Originador puede ser o valor no coincide con la Originadora. El Cliente Originador puede ser  $\vert \circ \vert$  valor no coincide con la Fatal a en Fatal de mundo de Fatal de mundo de Tatal de mundo de Tatal de mundo de mundo de mundo de mundo de mundo de mundo de mundo de mundo la misma Entidad Financiera Originadora. Es el mismo asignado en el Registro de le Registro de Encabezado Encabezado de Lote. Encabezado de Lote. Campo reservado para un algoritmo de *N/A*<br>seguridad. Campo reservado no disponible. Debe ir en b 1 a neos. --~!~--------- \_\_\_\_\_\_\_ \_\_\_\_\_\_\_\_\_ \_ \_\_\_ \_ Reg\_ istra el número de Ruta v Tránsito de la 1 Campo en blanco o en ceros  $N/A$ *NI!\*  en ORRRRTTT, donde:<br>
Original Financiera Original de Códigos de Ruta el de la el Registro de Encabezado TTT<br>
TTT según Tabla 3 de Códigos de Ruta de Lote. según Tabla 3 de Códigos de Tránsito Número del Lote. Es el mismo asignado en el Registro de Encabezado de Lote. <sup>1</sup> • Valor no numérico, en ceros o duplicado en otro lote del mismo archivo. • Secuencia de Números de Lote incorrecta en el archivo Valor no coincide con el número de lote registrado Fatal. en el Registro de Encabezado de Lote.

**\*Campo que debe ser devuelto intacto, sin modificación alguna, en cualquier tipo de transacción de devolución.** 

![](_page_27_Picture_1.jpeg)

**1 4 MAYU 2014** 

**Fecha:** 

![](_page_27_Picture_355.jpeg)

Tésta tabla establece una descripción detallada de los campos que componen los diferentes tipos de registros que maneja el formato<br>NACHA-M, así como del tipo de errores que pueden representar anomalías contenidas dentro de

![](_page_28_Picture_0.jpeg)

1 4 MAYU 2014

Fecha:

![](_page_28_Picture_122.jpeg)

![](_page_29_Picture_1.jpeg)

1 4 MAYU 2014

*V* 

**Fecha:** 

![](_page_29_Picture_214.jpeg)

![](_page_29_Picture_215.jpeg)

![](_page_30_Picture_1.jpeg)

14 MAYO <sup>2014</sup>

 $\ddot{\phantom{0}}$ 

*V* 

Fecha:

ASUNTO: 2 SISTEMA DE COMPENSACIÓN ELECTRÓNICA DE CHEQUES Y DE OTROS INSTRUMENTOS DE PAGO- CEDEC

## MANUAL DE CONTINGENCIA USUARIOS EXTERNOS

![](_page_31_Picture_0.jpeg)

Hoja 2-M3-2

1 4 MAYU 2014

/

 $\lambda$ 

Fecha:

#### ASUNTO: 2 SISTEMA DE COMPENSACIÓN ELECTRÓNICA DE CHEQUES Y DE OTROS INSTRUMENTOS DE PAGO- CEDEC

## MANUAL DE CONTINGENCIA USUARIOS EXTERNOS

## 1. INTRODUCCIÓN

Este documento tiene como fin informar acerca de los diferentes mecanismos existentes para que las entidades puedan resolver situaciones que no les permitan generar o transmitir los archivos al sistema CEDEC. En él se describen brevemente las normas, los elementos y los procedimientos que deben adoptarse para poder garantizar la continuidad del servicio mencionado.

El plan que a continuación se detalla, presenta el procedimiento de contingencia para el envío y recepción de los archivos por parte de las entidades a la aplicación CEDEC, en el evento en que se presenten incidentes que les desvíen su operación normal de trabajo. Adicionalmente, presenta el procedimiento a seguir en caso de presentarse una falla que impida al CEDEC procesar el canje.

Dependiendo de la amenaza que en un momento dado se presente, se describen en este documento las estrategias de contingencia que se deberán adoptar para cada caso en particular.

## 2. ESTRATEGIAS DE CONTINGENCIA

Durante la operación normal de generación, envío y recepción de archivos al sistema CEDEC, se pueden presentar diferentes tipos de fallas técnicas que impidan a las entidades el envío y recepción de los mismos. Las fallas pueden estar relacionadas con: a) Daños en los sistemas de procesamiento de la entidad; b) Daños en la comunicación interna de la entidad; c) Daños en las líneas de comunicación W-SEBRA; d) Problemas en las estaciones de trabajo o en la herramienta de transmisión de archivos. Ver gráfico 1.

Para cada uno de los anteriores tipos de fallas se define un procedimiento de contingencia; ahora bien, cuando por inoperancia en los planes de contingencia las Entidades Autorizadas no puedan generar los archivos electrónicos, la Cámara de Compensación CUD se constituye en el último nivel de contingencia del sistema CEDEC.

La solicitud de activación de cualquier contingencia, con excepción de la contingencia "Operar en Estación Vecina", debe ser informada por la entidad mediante un correo electrónico dirigido desde la cuenta de correo corporativa de contingencia, que cada entidad creo y que previamente fue registrada en el Banco de la República, a la cuenta cedec@banrep.gov.co con el asunto: Contingencia más el nombre del Banco. En caso de presentarse problemas con el correo electrónico la entidad podrá enviar carta física elaborada en papelería que contenga el logotipo y nombre de la entidad, la misma deberá ser suscrita por el funcionario indicado por la entidad para este caso y deberá venir con firma manuscrita.

![](_page_32_Picture_0.jpeg)

1 4 MAYO 2014

Fecha:

#### ASUNTO: 2 SISTEMA DE COMPENSACIÓN ELECTRÓNICA DE CHEQUES Y DE OTROS INSTRUMENTOS DE PAGO- CEDEC

![](_page_32_Figure_5.jpeg)

Previendo la ocurrencia de cualquiera de las anteriores, el Banco de la República ha diseüado una

serie de procedimientos detallados, de manera que las entidades recurran a ellos como estrategias de contingencia, con el fin de asegurar la disponibilidad permanente del servicio. A continuación se especifican, para cada posible falla, las diferentes estrategias que podrán aplicar las entidades dependiendo de las condiciones técnicas, físicas y logísticas que tenga en el momento de su ocurrencia.

## 2.1 Problemas Comunicación en la Entidad

Cuando la entidad no puede establecer comunicación con el Banco por los canales dedicados, ni se tenga acceso a internet o canales para conexión a internet (canales de comunicación fuera de servicio) la entidad podrá en el siguiente orden activar las estrategias de contingencia:

## **2.1.1** Estrategia 1: Operar en una estación de una Entidad vecina

La Entidad en problemas podrá solicitar a otra Entidad que le permita operar desde sus instalaciones. Gracias a la funcionalidad que ofrece W -SEBRA, el operador de la entidad A podrá autenticarse con su token en la estación de trabajo de la Entidad B. Bajo éste esquema ésta estrategia se constituye en un servicio prestado entre las Entidades Autorizadas.

![](_page_32_Picture_13.jpeg)

![](_page_33_Picture_1.jpeg)

#### Fecha: 1 4 MAYO 2014

*V* 

## ASUNTO: 2 SISTEMA DE COMPENSACIÓN ELECTRÓNICA DE CHEQUES Y DE OTROS INSTRUMENTOS DE PAGO- CEDEC

Los procedimientos de operación serán los mismos que se ejecutan cuando se trabaja desde la estación propia de la entidad.

## 2.1.2 Estrategia 2: Operar en el Centro de Soporte del Banco de la República

La persona autorizada en la entidad deberá enviar una comunicación firmada con SUCED vía correo electrónico a la dirección SoporteInformatico@banrep.gov.co del Centro de Soporte del Banco de la República, solicitando la atención de la contingencia en una estación W-SEBRA en las instalaciones del Banco de la República para el envío o recepción de sus archivos, indicando los funcionarios de la entidad que trabajarán este esquema de contingencia; siguiendo las instrucciones del documento "Formato de Contingencia" que se encuentra publicado en www.banrep.gov.co siguiendo la ruta Sistema Financiero - Servicios Electrónicos - W-SEBRA. En caso de presentarse algún inconveniente con el sistema de firma y encripción o el correo electrónico la mencionada comunicación se podrá enviar vía fax con el Código de Autorización GAC.

Los archivos de entrada y salida serán físicamente transportados en un CD reescribible o memoria USB por la entidad, bajo su propia responsabilidad.

Los demás procedimientos de operación serán los mismos que se ejecutan cuando se trabaja desde la estación propia de la entidad.

## 2.1.3 Estrategia 3: Envío o recepción de archivos encriptados y firmados con SUCED remitidos vía correo electrónico

Cuando se considere esta estrategia, los encargados de la entidad deberán haber intentado las estrategias anteriores, en razón a que los tiempos de transmisión de los mensajes vía Internet dependen de los tipos de nodos que utilice cada entidad, por lo que el envío y recepción de los archivos puede ser bastante demorado en algunos casos.

• Archivo de Entrada

La persona encargada en la entidad y usuaria del sistema CEDEC deberá encriptar y firmar los archivos con SUCED a los usuarios ''Genérico CEDEC" y "Genérico Archivo General'', y enviarlos vía Correo Electrónico desde la cuenta de contingencia de la entidad a la cuenta cedec@banrep.gov.co.

Una vez recibidos los archivos de la entidad, éstos serán procesados por el Banco de la República y en el log del sistema quedará registrado que quien transmitió la información a nombre de la Entidad Autorizada fue un funcionario del Banco de la República. Es de precisar que el sistema valida que la información que se cargue al mismo debe venir cifrada y firmada por un funcionario autorizado de la Entidad presentadora de la información.

![](_page_33_Picture_15.jpeg)

![](_page_34_Picture_1.jpeg)

Fecha:

## ASUNTO: 2 SISTEMA DE COMPENSACIÓN ELECTRÓNICA DE CHEQUES Y DE OTROS INSTRUMENTOS DE PAGO- CEDEC

• Archivo de Salida

En caso de requerirse el archivo de salida, la entidad deberá esperar el archivo de salida por el mismo medio, el cual será enviado por parte de los funcionarios del CEDEC a la cuenta de correo de contingencia que la entidad haya previamente registrado en la sección CEDEC.

- 2.1.4 Estrategia 4: Envío o recepción de archivos encriptados con SUCED y remitidos en CD reescribible o memoria USB.
- Archivo de Entrada

La persona encargada en la entidad y usuaria del sistema CEDEC deberá encriptar y firmar los archivos con SUCED a los usuarios ''Genérico CEDEC'' y "Genérico Archivo General" copiarlos en un CD reescribible o una memoria USB y enviarlos con un funcionario de la entidad quien debe entregarlos a un funcionario de la sección CEDEC.

Una vez recibidos los archivos de la entidad éstos serán procesados por el Banco de la República y en el log del sistema quedará registrado que quien transmitió la información a nombre de la Entidad Autorizada fue un funcionario del Banco de la República. Es de precisar que el sistema valida que la información que se cargue al mismo debe venir cifrada y firmada por un funcionario autorizado de la Entidad presentadora de la información.

De persistir la falla en la entidad, el funcionario de la entidad deberá esperar el archivo de salida, el cual se generará con los mismos mecanismos de seguridad. La sección CEDEC del Departamento de Sistemas de Pago deberá esperar la conformidad de la entidad sobre la desencripción y aplicación exitosa del archivo.

• Archivo de Salida

En caso de requerirse únicamente el archivo de salida, la entidad deberá autorizar a un funcionario para la recepción del CD reescribible o la memoria USB.

Es responsabilidad de la entidad desencriptar y aplicar el archivo de salida recibido.

## 2.2 Problemas con W-SEBRA

Cuando se presentan problemas con W -SEBRA y la entidad no puede enviar su archivo desde sus estaciones de trabajo, deberá confirmar la activación del plan de contingencia, previa certificación de no operación emitida por el Centro de Soporte del Banco de la República.

![](_page_35_Picture_1.jpeg)

Fecha:

#### ASUNTO: 2 SISTEMA DE COMPENSACIÓN ELECTRÓNICA DE CHEQUES Y DE OTROS INSTRUMENTOS DE PAGO- CEDEC

Para este tipo de problema o falla la entidad podrá activar las siguientes estrategias:

## 2.2.1 Estrategia 3: Envío o recepción de archivos encriptados y firmados con SUCED remitidos vía correo electrónico

Aplicar el procedimiento descrito en el numeral 2.1.3

## 2.2.2 Estrategia 4: Envío o recepción de archivos encriptados con SUCED y remitidos en CD reescribible o memoria USB

Aplicar el procedimiento descrito en el numeral 2.1.4

## 2.3 Problemas con Gateway (Sistema de Transferencia de Archivos)

Cuando se presentan problemas con W -SEBRA y la entidad no puede enviar su archivo desde sus estaciones de trabajo, deberá confirmar la activación del plan de contingencia.

Para este tipo de problema o falla la entidad podrá activar las siguientes estrategias:

2.3.1 Estrategia 3: Envío o recepción de archivos encriptados y firmados con SUCED remitidos vía correo electrónico

Aplicar el procedimiento descrito en el numeral 2.1.3

2.3.2 Estrategia 4: Envío o recepción de archivos encriptados con SUCED y remitidos en CD reescribible o memoria USB

Aplicar el procedimiento descrito en el numeral 2.1.4

## 2.4 Fallas en el sistema CEDEC

Existe la posibilidad que los servidores del sistema CEDEC, tanto el principal como los nodos de respaldo se encuentran fuera de servicio. En este caso se podrá activar la contingencia de Mini-Cedec, o de última instancia, Planillas Bilaterales.

La autorización para utilizar cualquiera de los dos anteriores mecanismos solo podrá ser impartida por la Dirección del Departamento de Sistemas de Pago o la Subgerencia de Sistemas de Pago y Operación Bancaria, previo análisis y evaluación de la respectiva situación.

![](_page_36_Picture_1.jpeg)

Fecha:

## ASUNTO: 2 SISTEMA DE COMPENSACIÓN ELECTRÓNICA DE CHEQUES Y DE OTROS INSTRUMENTOS DE PAGO- CEDEC

Una vez autorizada la contingencia, se deberá seguir el siguiente procedimiento:

- a. El Banco de la República informará a través de noticias CEDEC y del correo electrónico, acerca de la respectiva contingencia a todas las Entidades Autorizadas.
- b. Las Entidades Autorizadas por su parte, deberán aplicar lo establecido en las estrategias 2.1.3 y 2.1.4 para el envío o recepción de archivos con SUCED.
- c. El Banco de la República procesará los archivos recibidos de las entidades y mediante el aplicativo Mini-CEDEC, procesará la información y generará los correspondientes archivos de salida, así mismo calculará las posiciones multilaterales netas para ser liquidadas en el Sistema de Cuentas de Depósito -CUD.
- d. Como contingencia de última instancia, y en caso de no poderse procesar los archivos de la compensación a través del Mini-CEDEC, el Banco de la República aplicará la información enviada a diario por las Entidades Autorizadas con las posiciones bilaterales consolidadas a nivel nacional en el Formato de Planillas (Apéndice 3). Para el envío de ésta información se debe seguir lo especificado en el numeral 2.1.3. Para el procesamiento de ésta información es necesario que el nombre del archivo corresponda al código de la entidad seguido de la extensión .xls (formato Excel). Ejemplo: IOOO.xls, lOOl.exls etc.

## APÉNDICE

Apéndice 1 Directorio telefónico y cuentas de Correo Electrónico

Apéndice 2 Novedades de usuarios autorizados

Apéndice 3 Formato Planillas Bilaterales

*(ESPACIO DISPONIBLE)* 

![](_page_36_Picture_15.jpeg)

![](_page_37_Picture_0.jpeg)

1 4 MAYO 2014

Fecha:

#### ASUNTO: 2 SISTEMA DE COMPENSACIÓN ELECTRÓNICA DE CHEQUES Y DE OTROS **INSTRUMENTOS DE PAGO - CEDEC**

## APENDICE 1

## Directorio Telefónico

![](_page_37_Picture_110.jpeg)

![](_page_37_Picture_111.jpeg)

*(ESPACIO DISPONIBLE)* 

Þ

![](_page_37_Picture_11.jpeg)

![](_page_38_Picture_1.jpeg)

1 4 2014

 $\triangledown$ 

#### $\text{Fecha:}\n\begin{array}{r}\n\text{Fecha:}\n\hline\n\text{Fecha:}\n\end{array}$ ASUNTO: 2 SISTEMA DE COMPENSACIÓN ELECTRÓNICA DE CHEQUES Y DE OTROS INSTRUMENTOS DE PAGO- CEDEC

## APENDICE 2

## NOVEDADES DE USUARIOS AUTORIZADOS

En el caso de presentarse novedades relacionadas con la inclusión, eliminación o retiro de los usuarios autorizados para operar en estas situaciones de contingencia, la respectiva entidad deberá reportarlas y realizar el trámite correspondiente ante el Centro de Soporte Informático del Banco de la República. El Delegado SUCED con Responsabilidad Administrativa designado para cada entidad o su suplente, deberá reportar al Centro de Soporte Informático quiénes son los usuarios autorizados para hacer las solicitudes de activación de cualquiera de los esquemas de contingencia descritos en este documento, mediante los procedimientos administrativos establecidos por dicha área; es también responsabilidad de cada delegado, mantener esta información actualizada ante el Banco de la República.

Para tal efecto, siempre que se autorice el ingreso de un nuevo usuario para el sistema CEDEC, la entidad deberá cumplir los siguientes requisitos:

- a. Generar y autenticar los certificados ante el Banco de la República para la utilización del software de encripción SUCED.
- b. Efectuar prueba de los diferentes procedimientos de contingencia establecidos, así:
	- Envío y recepción de archivos encriptados vía Internet
	- Envío y recepción de archivos encriptados en CD reescribible o memoria USB
- c. Tramitar ante la sección CEDEC la certificación sobre el cumplimiento de las pruebas a los procedimientos de contingencia.

Cabe mencionar que es responsabilidad de cada entidad el garantizar la debida funcionalidad de todos los procedimientos de contingencia descritos. Para el efecto, deberá tener debidamente actualizados los usuarios autorizados y los códigos de autorización, mantener los certificados digitales vigentes y cumplir con las demás condiciones establecidas. Será responsabilidad de cada entidad el autorizar o no para contingencia a los mismos usuarios que operan el sistema CEDEC.

Es responsabilidad del delegado SUCED de cada entidad autorizar y mantener actualizada ante el Centro de Soporte Informático del Banco de la República, la información de las personas responsables de solicitar la activación de contingencia.

![](_page_39_Picture_1.jpeg)

1 4 MAYO 2014

*V* 

Fecha:

## ASUNTO: 2 SISTEMA DE COMPENSACIÓN ELECTRÓNICA DE CHEQUES Y DE OTROS INSTRUMENTOS DE PAGO - CEDEC

## APENDICE 3

## FORMATO PLANILLAS BILATERALES

![](_page_39_Picture_173.jpeg)